EDI, EDIFAKT, EMAIL Bestellungen, ORDERS Import

- Aufträge werden als Email an einen bestimmten Tobituser geschickt
- Die Auftragemails müssen einen bestimmten Aufbau haben (Satzarten)
- Die erste Zeile (Z.B. 100003) der Email mit der Satzart 100 enthält eine Versionsnummer (003).
- Diese Versionnummer bestimmt welches Importprogram verwendet wird.
- ist die erste Zeile 100003 wird das Importprogramm \import\AFOLST\$E.003 verwendet.
- Im IFW Schedler wird eine user angelegt. (z.B. Scheduler)
- Der IFW User Scheduler erhält im Feld LogUsrID die Tobit User Nummer (z.B. 10024000)
- Damit überwacht das IFW automatisch den Emaileingang von diesem User
- Erscheint eine Email kopiert das IFW den Inhalt in die Datei \tempdat\email021.asc. 021 ist die IFW Benutzernummer
- Diese Datei wird dann mit \import\AFOLST\$E.003 importiert, wenn 100003 in der ersten Zeile steht.
- Welche Nummer (100003) verwendet wird muß in der Datei k:\standard\e order.txt protokolliert werden.
- Zum Testen kann die Datei manuell Importiert werden.

From: [IFW Wiki](https://wiki.ifw.de/wiki/) - **www.wiki.ifw.de**

Permanent link: **[https://wiki.ifw.de/wiki/doku.php?id=externzugriff:5074:bestellemail\\_einlesen](https://wiki.ifw.de/wiki/doku.php?id=externzugriff:5074:bestellemail_einlesen)**

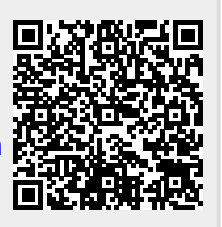

Last update: **03.05.2022 12:23**